29.9.2014

## **סיכום שיעור**

## משתנים ודרך פעולתם בתוכנית #C

- מספר הבהרות לגבי עבודת הבית האחרונה. דיברנו בשיעור שוב על שני סוגי התכנות פרוצדוראלי ותכנות מונחה עצמים שניקרא באנגלית: Programming Oriented Object.
- דיברנו על מה זה משתנה ועל כך שזהו שטח המוקצה בזיכרון המחשב שיכול להכיל נתון כלשהו
- בינתיים ראינו שימוש במשתנים שיכולים להכיל מספרים. השתמשנו באותיות מהאלף בית האנגלי, אותיות כמו: b ,a ו- c.
- למדנו גם מה זו פקודת השמה של ערך במשתנה, ואמרנו שמשתמשים בסימן השוויון כדי לסמל את ההשמה, לדוגמה: ;2=a זה לא אומר כמו במתמטיקה ש- a היה באמת שווה ל2- וזו גם לא שאלה האם a שווה ל.2- מה שזה אומר- זה ששמים ערך של 2 לתוך משתנה בשם a.
- בנוסף לפקודת השמה פשוטה כמו: ;2=a למדנו שגם אפשר לבצע פעולות השמה יותר מורכבות כמו: ;c+b=a שזה בעצם אומר קודם לחבר את התוכן של b עם התוכן של c ואחר כך את התוצאה לשים במשתנה a.
- הגענו גם לביטוי עוד יותר מורכב כמו: ;c\*b+a=a שגם כולל שתי פעולות אריתמטיות, ואחת התלמידות הסיקה נכון שעל פי סדר הפעולות האריתמטיות קודם נעשית המכפלה ולאחר מכן החיבור ובסוף השמת הערך שמתקבל מימין לסימן השווה לתוך המשתנה שמשמאל.
- לשם סיכום נאמר שהמשתנה מקבל ערך חדש כל פעם שהוא נימצא משמאל לסימן השווה. כאשר המשתנה נמצא מצד ימין לסימן השווה אנחנו רק משתמשים בערך שהיה בו קודם אבל הוא לא משתנה.
	- למדנו מה זו טבלת מעקב. רושמים בטבלה את שמות המשתנים של התוכנית ועוקבים אחרי כל פקודה מלמעלה למטה וכל פעם שמשתנה ערך, רושמים אותו בטבלה כערך האחרון של המשתנה. לדוגמה אם נתונה תוכנית שניראית כך:

a=3;  $b=4$ : c=a+b; a=c\*3; אחרי הפקודה הראשונה (;3=a (טבלת המעקב תראה כך: a | b | c | —————  $3 \mid \cdot \cdot \mid \cdot \mid$ 

אחרי הפקודה השניה (;4=b (טבלת המעקב תראה כך:

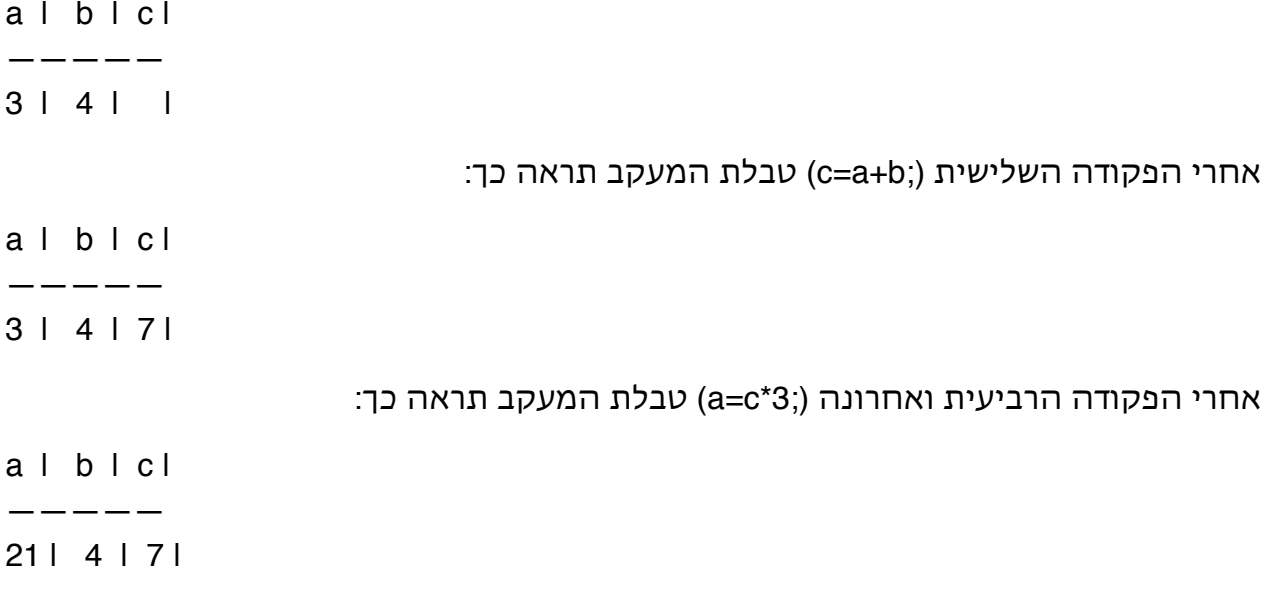

אם שמתם לב טבלת המעקב משתנה כל פעם ש ׳מבצעים׳ פקודת השמה ומה שמשתנה זה הערך של המשתנה מצד שמאל.

הסיבה ששמתי את ׳מבצעים׳ במרכאות זה בגלל שכאן אנחנו עושים את הפעולה (הוראה) של המחשב במקומו, כדי לעקוב אחרי המשתנים בתוכנית. כשנריץ תוכנית עם ההוראות הנ״ל, המחשב עצמו יבצע את הפקודות והערכים של המשתנים יתקבלו כמו בתהליך שביצענו.

לעיתים קוראים לתהליך של המעקב הזה: ריצה יבשה (כאילו אנחנו מריצים במוחנו את התוכנית).

אם שמתם לב, כל הוראה (או פקודה) מסתיימת בנקודה פסיק (;) - זהו אחד הכללים בשפת .C#